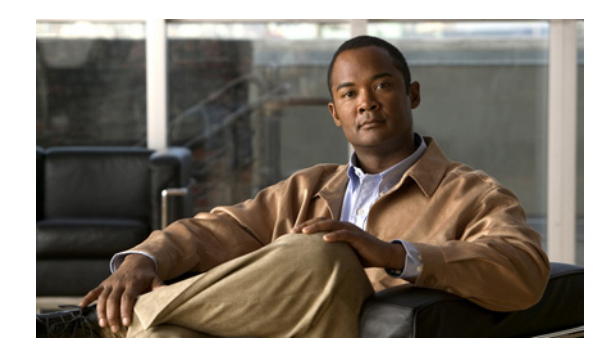

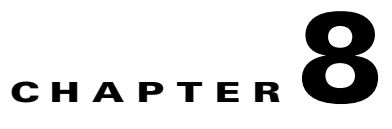

.

## **MWTM NBAPI CLI Tools**

MWTM provides utility tools to help you use the Northbound API (NBAPI). The following tools can be invoked from the command line (CLI) or wrapped within the script for Operations Support System (OSS) integration.

MWTM provides the following Northbound API CLI commands:

- **•** [, page 8-1](#page-0-0) [mwtm eventtool, page 8-2](#page-1-0)
	- [mwtm inventorytool, page 8-4](#page-3-0)
	- [mwtm provisiontool, page 8-7](#page-6-0)

For information about other command line utilities available in MWTM, see the *User Guide for the Cisco Mobile Wireless Transport Manager 6.1.2*

The MWTM NBAPI also provides support for Hypertext Transfer Protocol over Secure Socket Layer (HTTPS). To set up secure access, see "Implementing SSL Support in the MWTM" in Chapter 2 of the

### <span id="page-0-0"></span>**mwtm dbtool**

**Server Only**

**Syntax**

**mwtm dbtool {***SQL***}**

#### **Command Description**

Issues a SQL query against the MWTM database. Use a standard SQL query, except replace any instances of the asterisk (\*) with a question mark (?). For example, a sample SQL query might be:

"select \* from events"

mwtm dbtool "select ? from events"

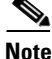

**Note** You must log in as the root user or superuser to use this command.

 $\mathsf I$ 

### <span id="page-1-0"></span>**mwtm eventtool**

**Server Only**

#### **Syntax**

**mwtm eventtool** {**-a** *actionName*} { }

Invokes MWTM event API operations.

These action names (and any corresponding required parameters) can be specified with the option:

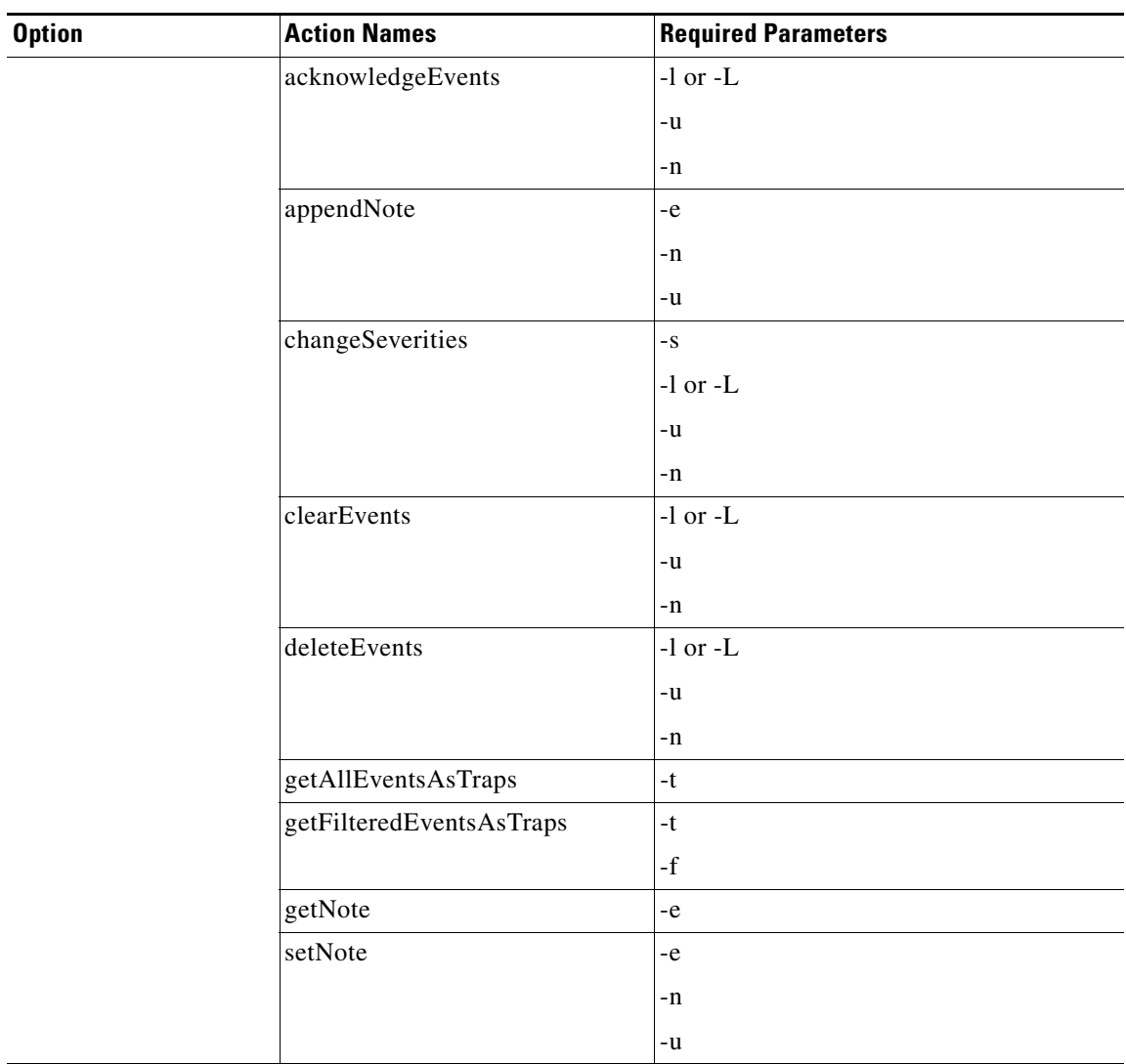

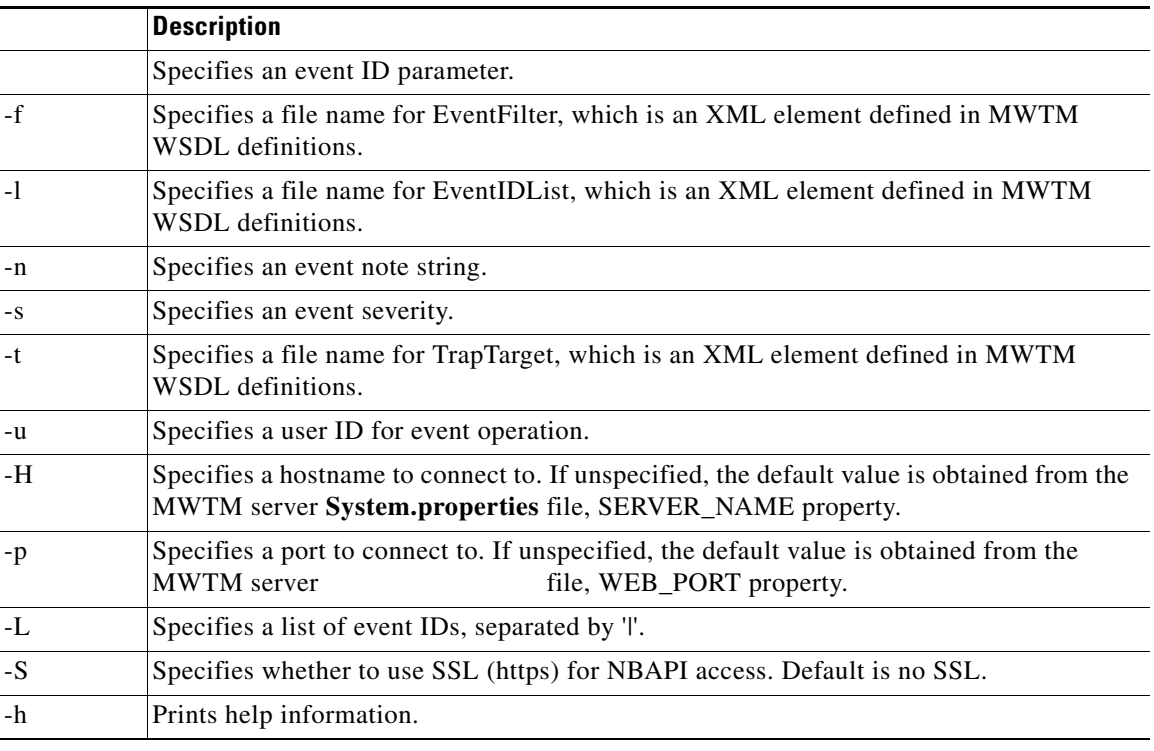

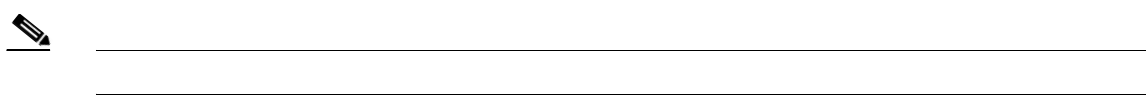

 $\Gamma$ 

 $\mathbf I$ 

**8-3**

# <span id="page-3-0"></span>**mwtm inventorytool**

**Server Only**

**Syntax**

*actionName [parameters]*

 $\mathbf l$ 

 $\mathsf I$ 

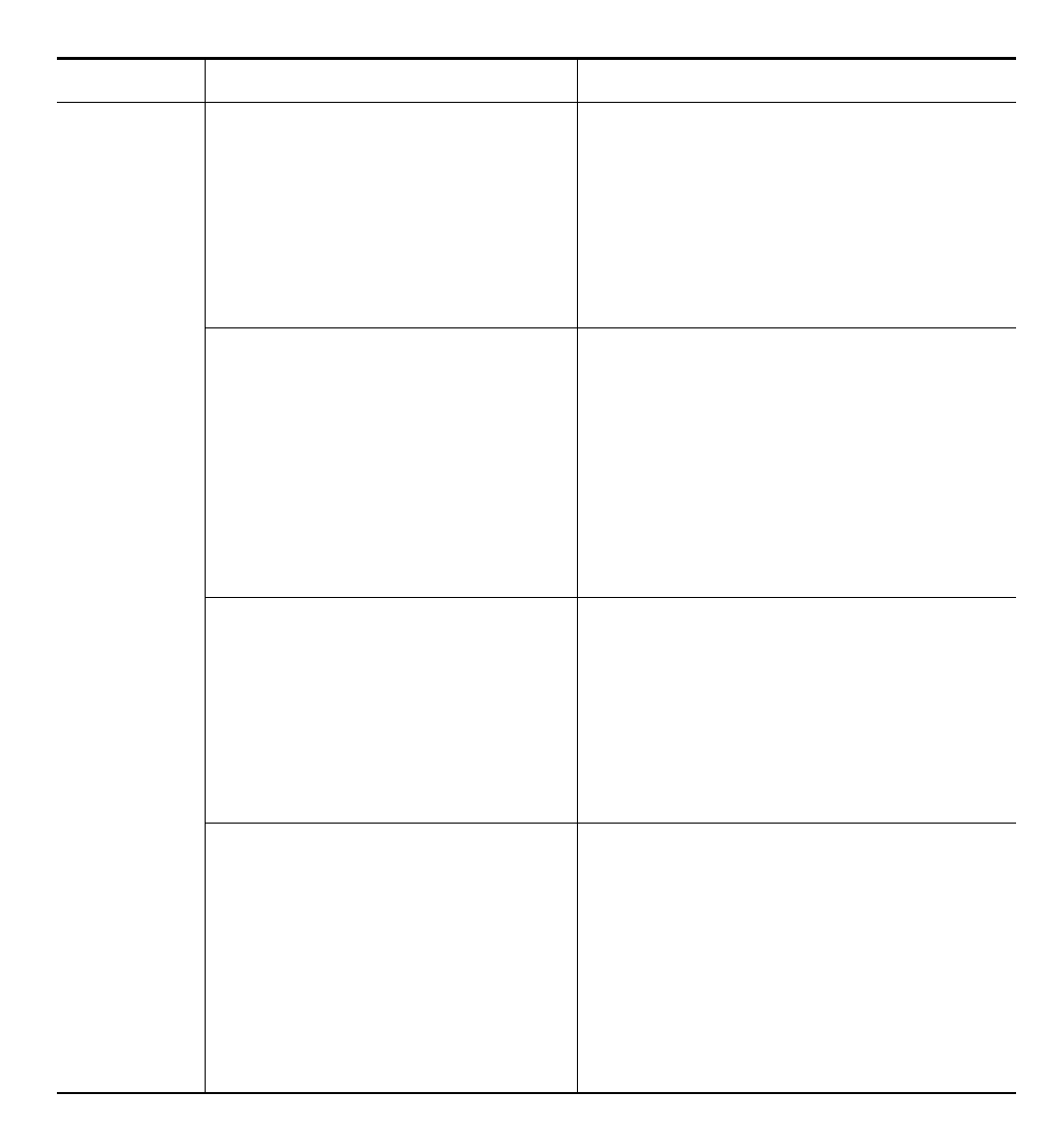

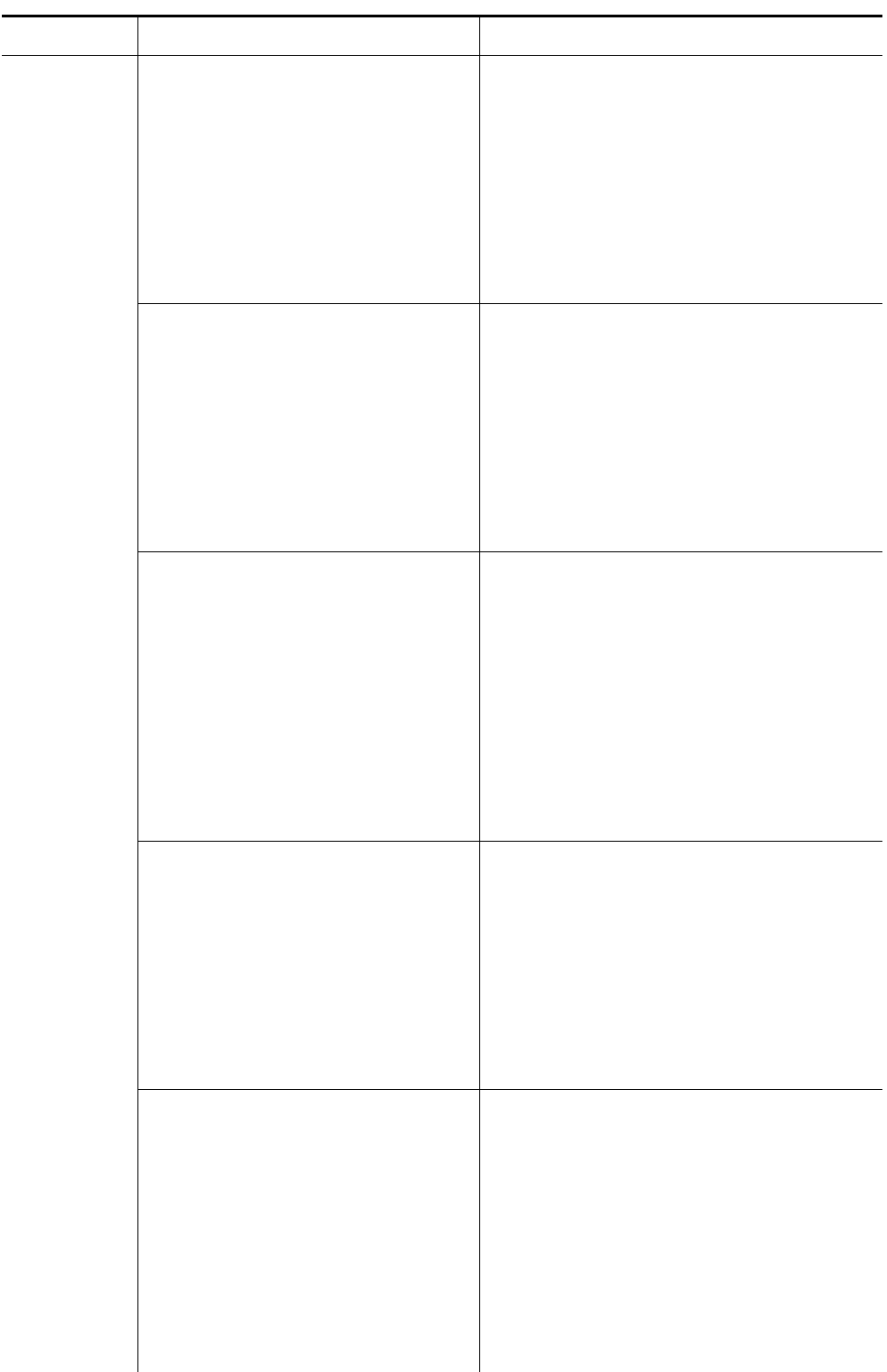

 $\mathsf{l}$ 

 $\Gamma$ 

 $\mathcal{L}_{\mathcal{A}}$ 

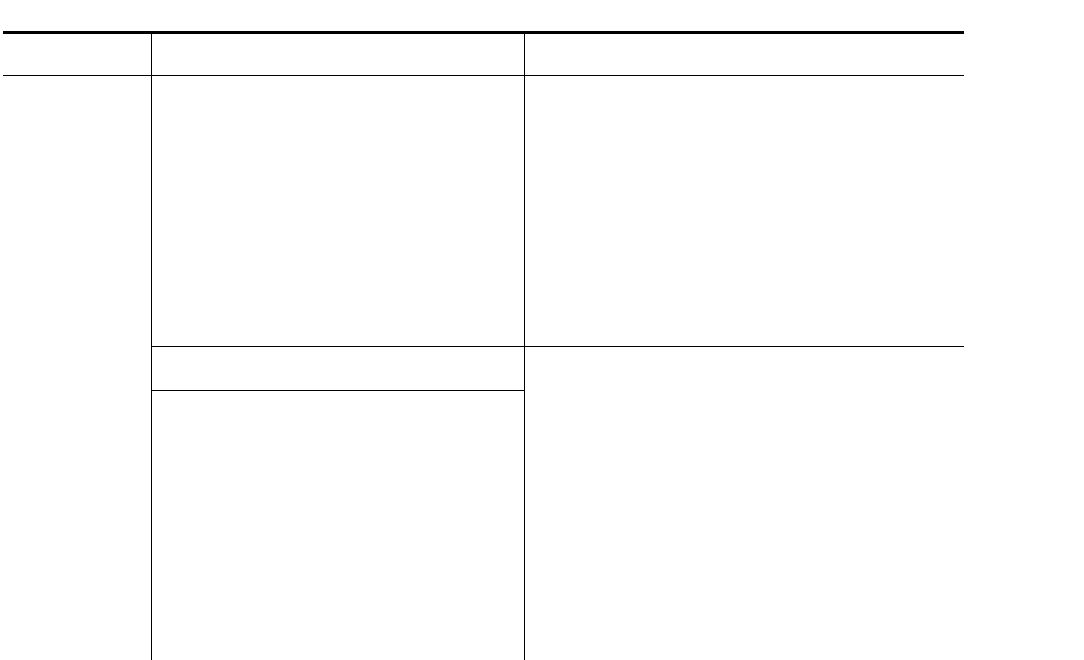

 $\Box$ 

 $\mathsf I$ 

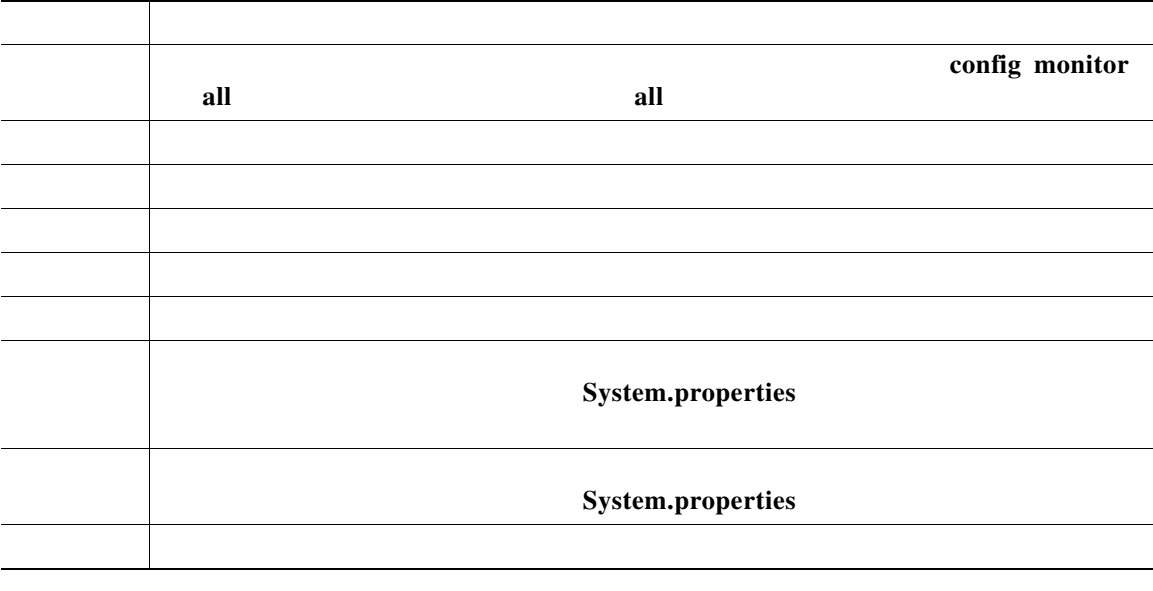

**The Contract of the Contract of the Contract of the Contract of the Contract of the Contract of the Contract o** 

# <span id="page-6-0"></span>**wtm provisiontool**

**Server Only**

**Syntax**

 $[$   $]$ 

Invokes provisioning API operations.

You can specify these action names (and any corresponding required parameters) by using the option:

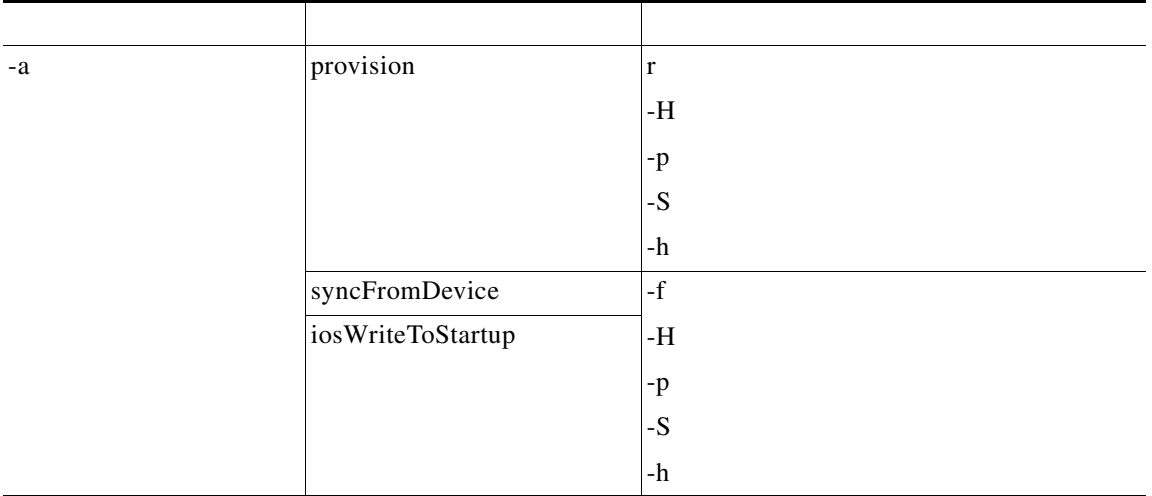

You can use these parameters:

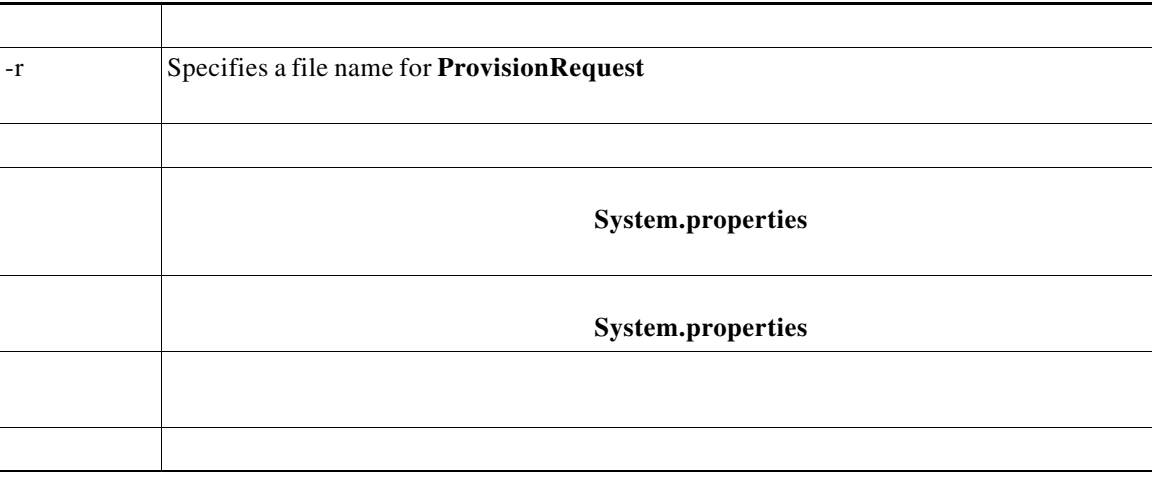

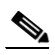

 $\mathbf{I}$ 

You must log in as the root user or superuser to use this command.

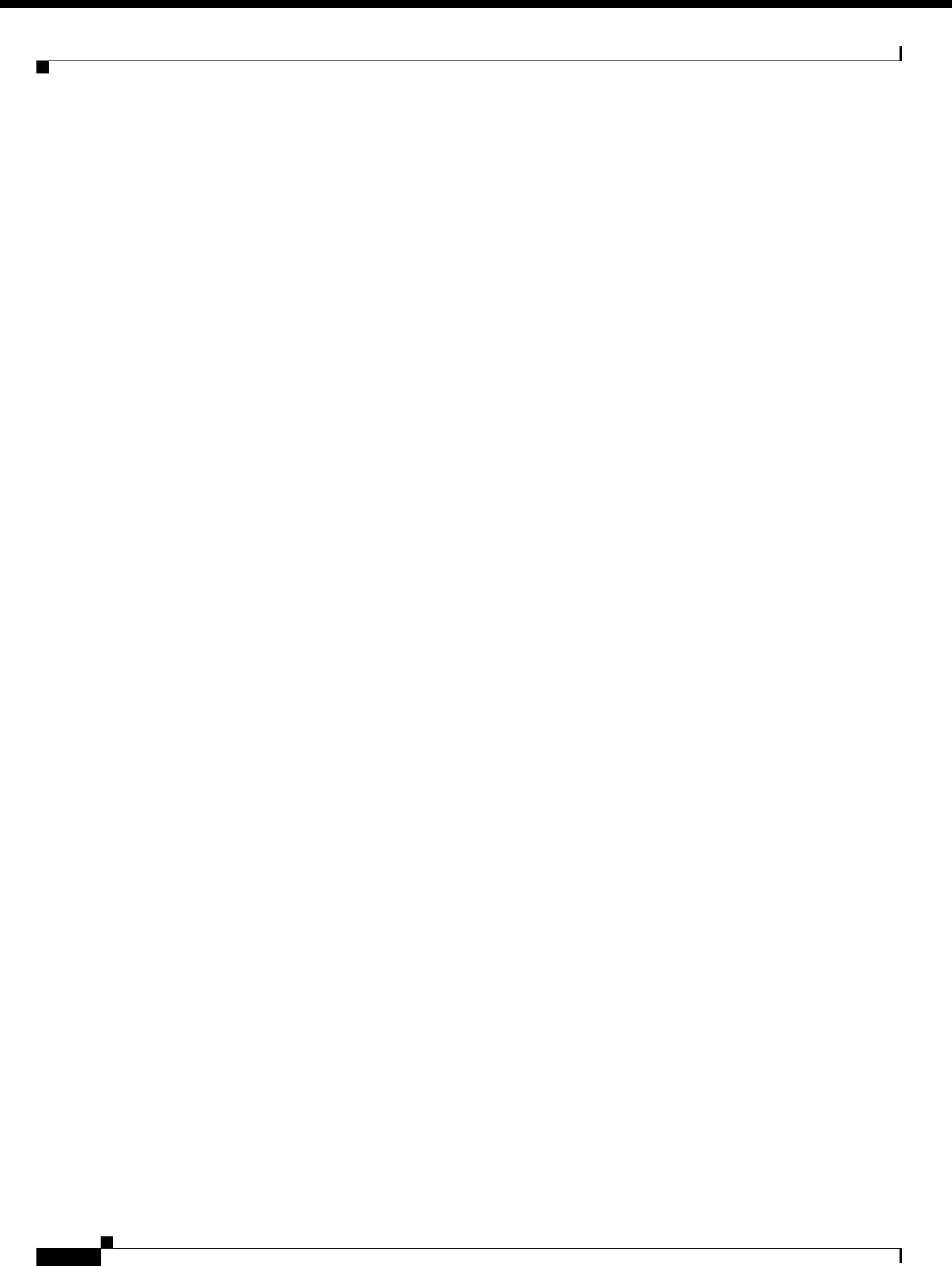